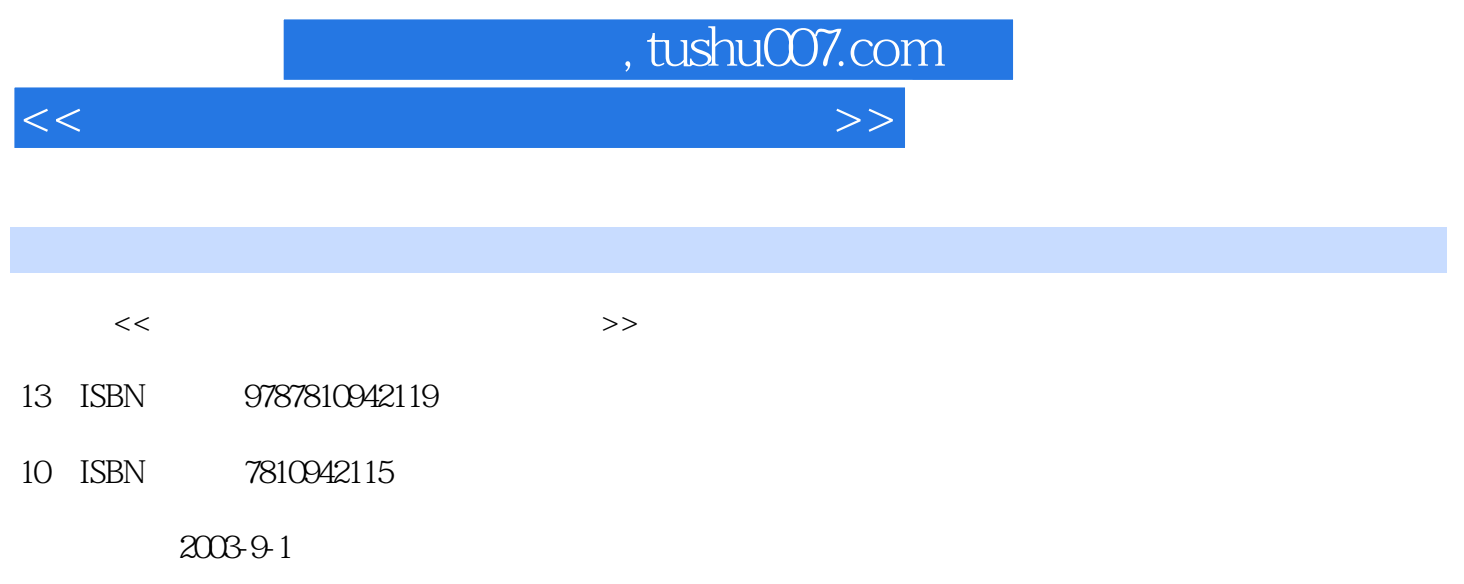

PDF

## 更多资源请访问:http://www.tushu007.com

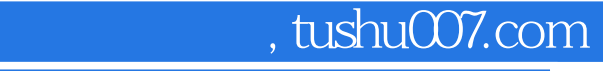

 $<< \frac{1}{\sqrt{2}}$ 

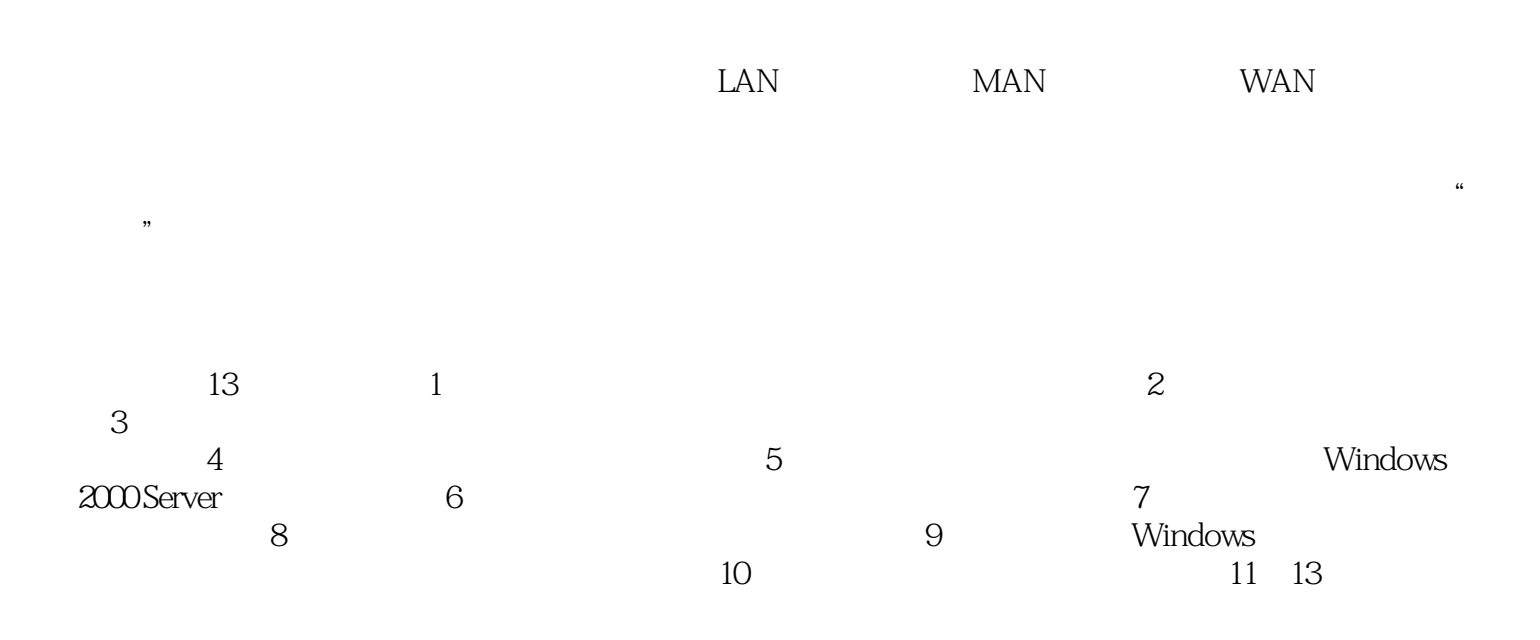

 $DIY$ 

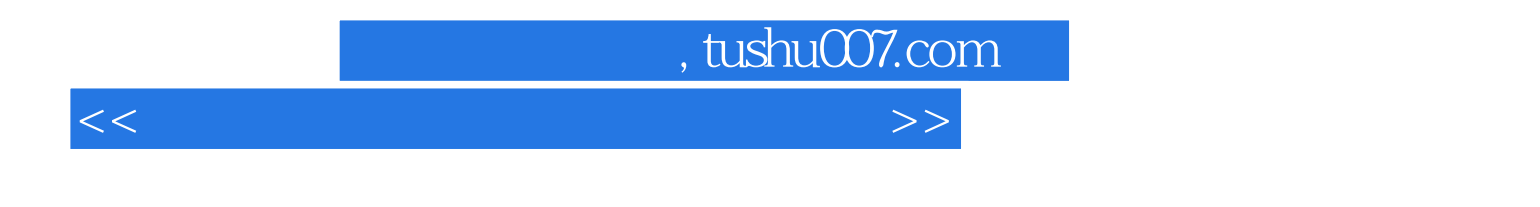

ISBN 9787810942119

 $<<$ 

, tushu007.com

 $1 \t1 \t1 \t1 \t1 \t1 \t1 \t1 \t2 \t1$ 1.3 1.2 1.2.1 1.2.2 1 2.3 1.2.4 1.3OSIRM 1.3.1 1.3 2. 1 4TCP IP 1.4.1TCP IP 1.4.1TCP 1.4.1TCP 1.4.1TCP  $\text{ZTCP IP}$  1.5OSIRM TCP IP 1.5.1  $1.5$  2OSIRM TCP IP  $2.2$   $2.1$  $2 \t2 \t3 \t2 \t4 \t2 \t5 \t2 \t5$  $1$  252 253 26 261  $-$ FDDI2.62.2.63ATM 2.64.2.65 2.7  $2.7.1$   $2.7.2$   $2.7.3$   $2.8$   $2.8.1$   $2.8.2$  $\frac{4}{3}$  and  $\frac{8}{3}$  and  $\frac{2}{3}$  and  $\frac{8}{3}$  and  $\frac{3}{3}$  and  $\frac{3}{3}$  and  $\frac{1}{3}$  and  $\frac{1}{3}$  and  $\frac{1}{3}$  and  $\frac{1}{3}$  and  $\frac{1}{3}$  and  $\frac{1}{3}$  and  $\frac{1}{3}$  and  $\frac{1}{3}$  and  $\frac{1}{3}$  and  $\frac{1}{3}$  a  $3.1.1$   $3.1.2$   $3.1.3$   $3.1.4$   $3.2$  $3.2.1$   $3.2.2$   $3.3.3$   $3.3.1$   $3.3.3$  $2 \t 3 \t 4 \t 3 \t 4 \t 3 \t 4 \t 3 \t 4 \t 2 \t 3 \t 5$  $3.5.1$   $3.5.2$   $3.6$   $3.6.1$   $3.6$ .2选购注意事项3.6.3推荐网络打印服务器产品3.7如何选择服务器3.7.1服务器技术的发展3.7  $2 \t 3 \t 7 \t 3$   $4 \t 4 \t 1$ 4.2 4.2.1 4.2.2 4.3 4.3.1 4.3.2 4.3.3 IP 4.3.4 4.3.5 4.441 442 443 45 4.5.1 4.5.2 4.5.3 4.6 线工程4.6.1标准布线系统4.6.2电缆的四个特征参数4.6.3测试布线系统思考与练习第5章网络 5.1 5.2windows 5.2.1 5.2.2 户端操作系统5.3安装windows2000AdvancedServer5.3.1Windows2000Advanced Server介绍5.3 2Windows2000Advanced Server 5.3.3Windows2000Advanced Server 5.4 Windows 5.4.1Windows2000.5.4.2Windows9x/Me.5.4.3 5.5UN 5.6Linux 5.6.1Linux 5.6.2Linux 5.6.3Linux  $5.6$  4Linux  $5.7$ NetWare  $5.8$  6.4Linux 6. 章局域网组建实战6.1组建家庭网6.1.1选择网络组建方式6.1.2选购网络设备并组建6.2组建宿 6.2.1 6.2.2 6.2.3 6.2.4 6.3 6.3  $1$  1 6.3.2 6.3.3 6.3.4 6.3.5 件6.3.6安装打印机、扫描仪驱动程序6.3.7连接小型局域网与宽带网6.3.8构建远程办公网络思 考与练习第7章网络连接故障排除7.1局域网连线故障排除7.1.1局域网布线故障排除7.1.2局域网 设备间连线故障排除7.2网络设备的连接与测试7.2.1从终端设备测试局域网的连接畅通性7.2.2 网络连接问与答7.3网卡的安装、使用故障与排除7.3.1网卡的安装故障检查7.3.2网卡工作不稳 定7.3.3网卡与其他设备发生资源冲突7.3.4系统找不到网卡7.3.5网络不能正常工作7.3.6无 <u>2.3.7 2.3.8</u> 2.3.9 7.3.10 7.3.11 Novell 7.3.12 Windows 下常出现的问题7.4HUB及传输介质的应用故障及处理7.4.1局域网中HUB的应用故障7.4.2局域 7.4.3 7.4.4 SCSI 8 8 1 8 1 IPing8 1 2Ipconfig /Winipcfg8.1.3Netstat8.1.4Nbtstat8.2局域网通过专线上网常见故障8.2.1判断路由故障8.2 .2上网故障8.3windOWS2000共享上网优化方案8.4关于Linux备份策略8.5有效提高远程访问的成 9 Windows9x/Me/XP 9.1 9.2 9.3 Internet 9.3.1 ICS9.3.2 9.3.3 TCP IP( )

## $\overline{\phantom{a}}$ , tushu007.com

## $<<$

 $TCP$  IP( )  $9.3.4$  Icssetup.10g  $9.3$   $5TCP$  IP( )  $TCP$  IP( )  $9.3.6$  TCP IP  $9.3.7$  TCP IP( ) TCP IP( (a) 9.3.8 DHCP 9.3.9 Internet 9.3.10  $9.4$   $9.41$   $9.4.2$  9.4.2 5 Windows9x 9.6 TCP IP 9.6.1 因9.6.2解决方案9.6.3有关该问题的更多信息9.7Windows客户无法看到远程工作组9.8跨网络数  $9.8.1$   $9.8.2$   $9.9.9$  IP 9. 10 NetMeeting 9 10 1 9 10 3 9 10 3 他问题9.1l解决网络中共享打印的问题9.12使用winipcfg查看TC/IP设置9.13根目录下的win.com TCP IP 9.14 RAS 9.14 1 9.14.2 决方案9.15解决多播连接的问题思考与练习第10章网络组建方案10.1组建智能化社区网络10.1.1  $( )$ —— $10 \t1 \t2 \t( )$ —— $10$ BaseS 10.1.3  $($  )—— 10 1 4 10 1 5  $10\quad2$   $10\quad2\quad1$   $10\quad2\quad2$   $10\quad2\quad3$   $10\quad2$ 4 10.3 10.3 1 10.3 1 10.3.2  $10\,3\,3$   $10\,3\,4$   $10\,3\,5$ 11 Internet 11 IInternet 11 2TCP IP 11 2 ITCP IP 11 2 21IP 11.3IP 11.3.1IP 11.3.2 IP 11.3.3 11.3.4 IP 11.3.5 IPv611.4 11.4 IDNS 11.4.2DNS 11.5Internet  $11\quad 5\quad 1$   $11\quad 5\quad 2$   $11\quad 5\quad 3$   $11\quad 5\quad 4WWW$   $11\quad 6$  $12 \quad 12 \quad 1$  Www. ......  $13$ 

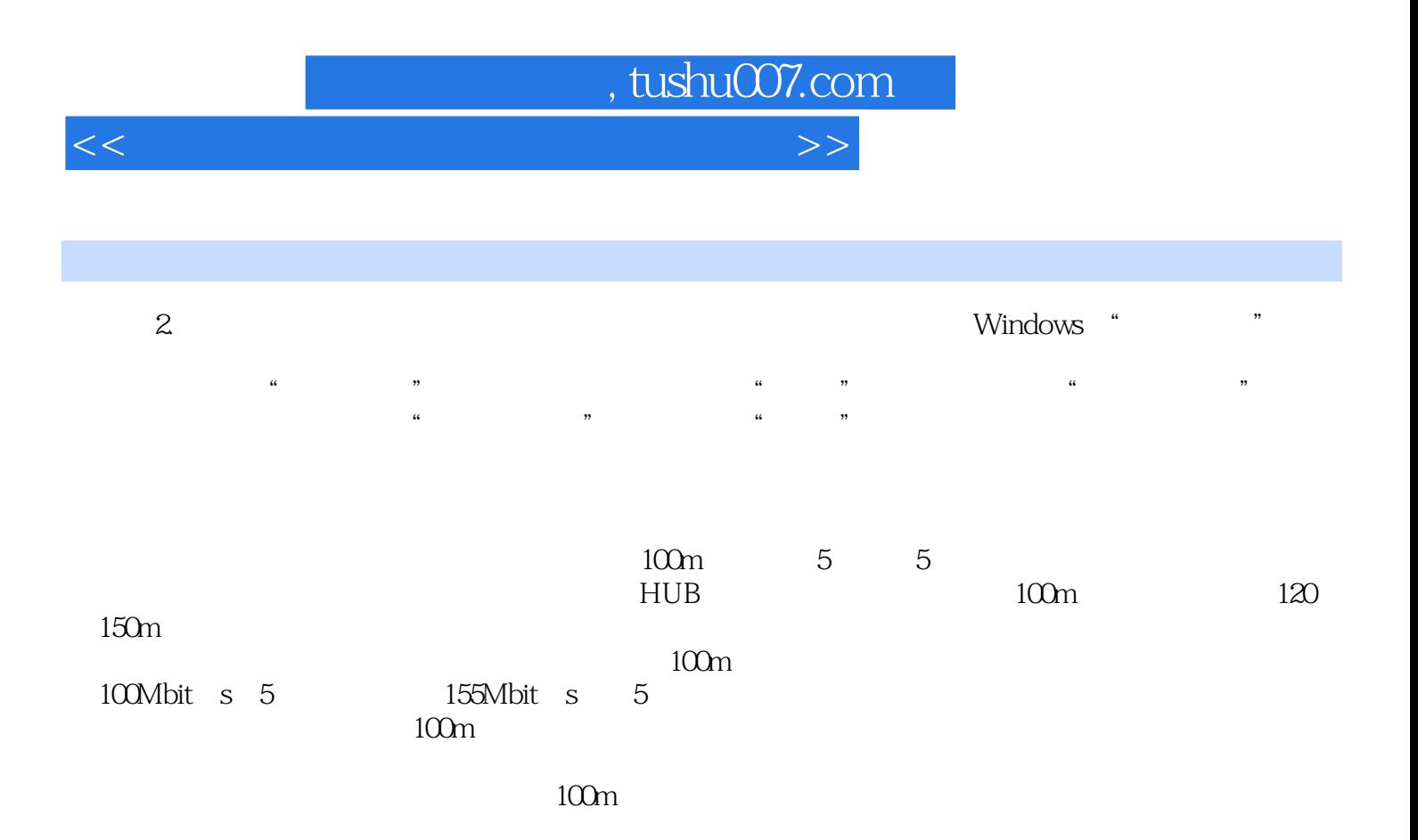

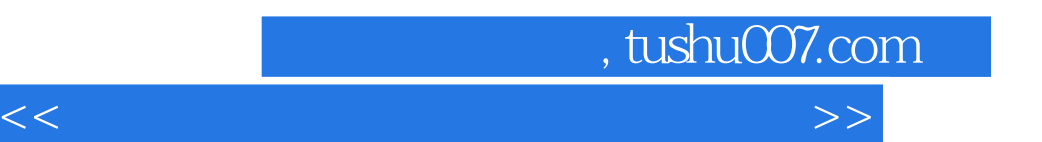

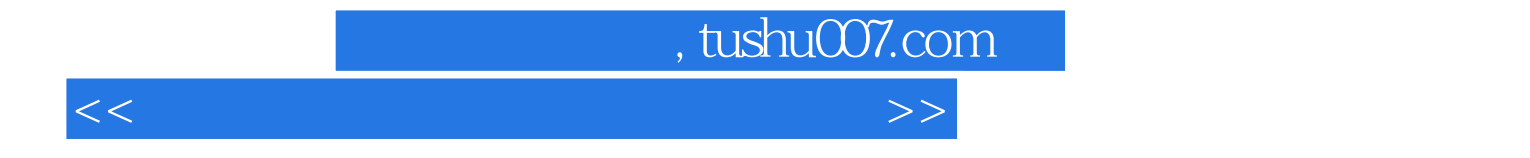

本站所提供下载的PDF图书仅提供预览和简介,请支持正版图书。

更多资源请访问:http://www.tushu007.com